# MAC 110 – Introdução à Computação

BACH. EM CIÊNCIA DA COMPUTAÇÃO – PRIM SEMESTRE DE 2019 Segunda Prova – 29 de junho de 2019

Nome do aluno:

Assinatura:

# Instruções:

- 1. N˜ao destaque as folhas deste caderno.
- 2. Preencha o cabeçalho acima.
- 3. A prova pode ser feita a lápis. Cuidado com a legibilidade.
- 4. A prova consta de 4 questões. Verifique antes de começar a prova se o seu caderno de questões está completo.
- 5. Não é permitido o uso de folhas avulsas para rascunho.
- 6. Não é permitido a consulta a livros, apontamentos ou colegas.
- 7. Não é necessário apagar rascunhos no caderno de questões.

# DURAÇÃO DA PROVA: 2 horas

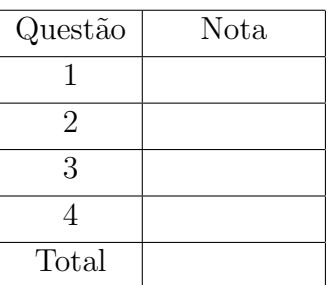

## 1. (valor 1.5 pontos)

Simule a execução do programa abaixo, destacando o que vai ser impresso, ou seja, destaque como ficaria a tela do computador quando o programa fosse executado. Use na simulação o seu NUSP como entrada.

```
#include<stdio.h>
#define MAX 5
int f(int v[MAX], int *m, int n)
{
 int i;
 n--;*m = *m - n;if (n > 0 \& x \in MAX) v[n] = *m * *m;else v[MAX - 1] = *m * *m;printf("========> (f) m = %3d n = %3d ", *m, n);
 for (i = 0; i < MAX; i++) printf("v[[%d] = %d", i, v[i]);print(f("n");
 return (n + *m + v[2]);
}
int main()
{
 int n, i, i1, i2, a[MAX];
 printf("Digite seu NUSP:\n");
 scanf("%d", &n);
 for (i = 0; i < MAX; i++){
   a[i] = n \% 10;n = n / 10;
 }
 i1 = a[2];
 i2 = a[3]:
 printf("(1) i1 = %3d i2 = %3d ", i1, i2);
 for (i = 0; i < MAX; i++) printf("a[%1d]=%2d", i, a[i]);
 printf("n");
 a[0] = f(a, \&i1, i2);printf("(2) i1 = %3d i2 = %3d ", i1, i2);
 for (i = 0; i < MAX; i++) printf ("a[%1d] = %2d", i, a[i]);printf("n");
 i2 = f(a, \&a[0], a[1]);printf("(2) i1 = %3d i2 = %3d ", i1, i2);
 for (i = 0; i < MAX; i++) printf ("a[%1d] = %2d", i, a[i]);printf("n");
 return 0;
}
```
## 2. (valor 2.0+1.0 pontos)

a. Faça uma função de protótipo

void elimina(int v[MAX], int \*n, int i, int f, int k)

que recebe um vetor com  $n$  elementos e elimina do intervalo do vetor entre os índices  $i$  e  $f$  (incluindo estes dois índices) os múltiplos de  $k$ , mantendo a ordem dos elementos que permanecem no vetor, e atualizando o valor de n.

b. Faça um programa que implementa a ideia do crivo de Eratóstenes para determinar todos os números primos menores que um valor  $0 < m \le 1000$  dado. A ideia do crivo é, em cada passo, eliminar os múltiplos de cada primo encontrado. Veja o exemplo abaixo para  $m = 25$ :

O vetor é inicializado com todos os inteiros de 2 a 25:

# 2 3 4 5 6 7 8 9 10 11 12 13 14 15 16 17 18 19 20 21 22 23 24 25

Em seguida, eliminamos do vetor os múltiplos de 2 (o primeiro primo):

# 2 3 5 7 9 11 13 15 17 19 21 23 25

Depois os múltiplos de 3 (que ainda não foram eliminados):

```
2 3 5 7 11 13 17 19 23 25
```
de 5:

#### 2 3 5 7 11 13 17 19 23

Seguimos o processo até o fim do vetor, e encontramos todos os primos até 25.

Utilize a função do item a. mesmo que você não a tenha feito. Você não precisa reescrever a função neste item.

#### 3. (valor 2.5 pontos)

Dada uma matriz  $A_{m \times n}$ ,  $0 < m, n < 1000$ , tal que todos os elementos da matriz são zeros ou uns, determine a maior submatriz quadrada dessa matriz composta apenas de 1's. Exemplo:

Dada a matriz  $A_{15\times10}$  abaixo,

Seu programa deverá imprimir que a maior matriz quadrada composta apenas por 1's tem tamanho  $5 \times 5$ . Você não precisa dizer onde está a submatriz, mas apenas o seu tamanho.

4. (valor  $2.0 + 1.0$ )

a. Faça uma função de protótipo

#### int diagonal\_nula (float A[MAX][MAX], int n, int k)

que recebe uma matriz real  $A_{n\times n},\ n>0,$ e um inteiro $0\leq k\leq n-1$ e devolve $1$ se a matriz  $A$  tem a  $k$ -ésima diagonal abaixo da diagonal principal composta apenas por zeros e 0 caso contrário. Quando  $k = 0$  a função verifica se a diagonal principal é nula.

Exemplos: Para a matriz  $5 \times 5$  abaixo,

$$
\left(\n\begin{array}{cccc}\n3 & 2 & 1 & 4 & 8 \\
0 & 1 & 3 & 2 & 1 \\
3 & 0 & 8 & 0 & 1 \\
0 & 0 & 0 & 1 & 3 \\
9 & 0 & 0 & 0 & 4\n\end{array}\n\right)
$$

a chamada da função

diagonal\_nula (A, 5, 1)

deve devolver 1, enquanto que

diagonal\_nula (A, 5, 4)

deve devolver 0.

b. Faça um programa que leia um inteiro  $0 < n < 1000$  e uma matriz real  $A_{n \times n}$  e calcula o maior inteiro  $0 \leq m \leq n$  tal que a matriz tem **banda nula** m. Dizemos que uma matriz  $A$  tem banda nula  $m$  se as  $m$  primeiras diagonais abaixo da diagonal principal são nulas, contando debaixo para cima.

Exemplo: Para a matriz  $5 \times 5$  abaixo,

$$
\left(\n\begin{array}{cccc}\n3 & 2 & 1 & 4 & 8 \\
0 & 1 & 3 & 2 & 1 \\
0 & 2 & 8 & 0 & 1 \\
0 & 0 & 0 & 1 & 3 \\
0 & 0 & 0 & 6 & 4\n\end{array}\n\right)
$$

seu programa deve imprimir

A matriz tem banda nula 3.